# 1. The Declaration of Function-pendence

Based off of the following code snippets, infer what the function's declaration would be. The first is done for you.

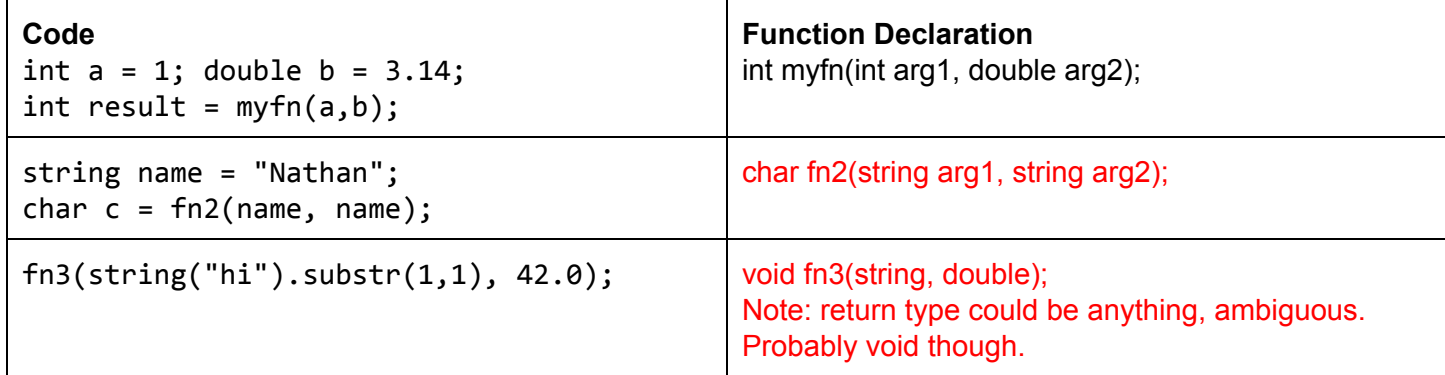

# 2. Classy Interfaces

Louis Reasoner is working on some classes. Given the class interface and usage, point out any possible errors. Assume that no libraries/namespaces have been included/set yet.

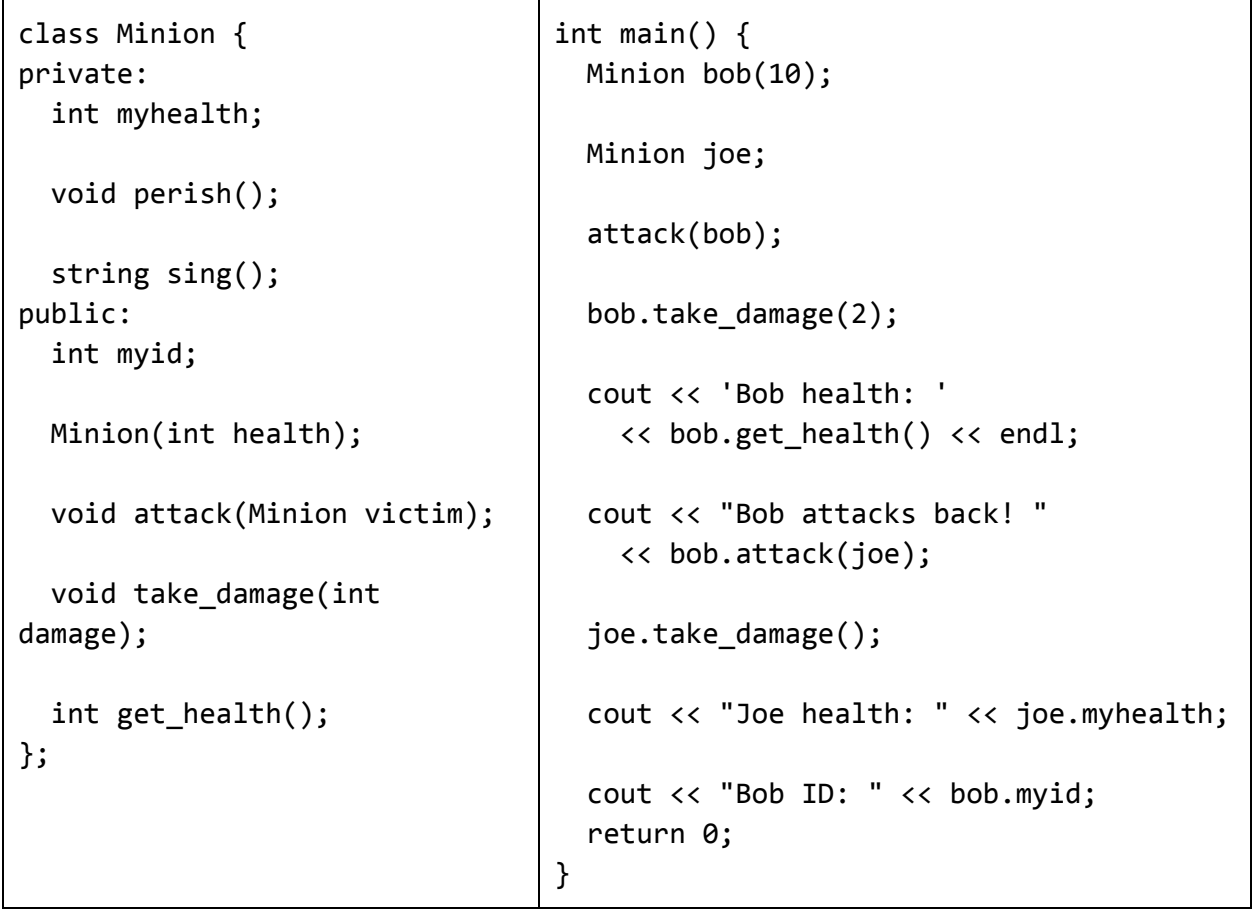

**[Solution] #include <iostream> /\* Don't forget to include these! \*/ #include <string> using namespace std; /\* Alternately, do std::cout, std::endl, std::string, etc. \*/** int main()  $\{$ 

Minion bob(10); // This is fine, since a one-argument public constructor Minion::Minion(int health) is declared in the class interface.

Minion joe; // ERROR: Constructor Minion() does not exist! Either have to declare a no-argument constructor in class interface, or add an integer here, ie: Minion joe(10);

attack(bob); // ERROR: attack() is not a function, but is a member function of the Minion class. Should do something like: joe.attack(bob).

```
bob.take_damage(2);
```
cout << 'Bob health: ' // ERROR: Use double quotes, not single quotes! String literals use double-quotes, char's use single-quotes. << bob.get\_health() << endl;

```
cout << "Bob attacks back!"
    << bob.attack(joe); // ERROR: Minion::attack returns nothing (void), can't output
nothing!
```

```
joe.take damage(); // ERROR: Minion::take_damage expects an int argument!
```
cout << "Joe health: " << joe.myhealth; // ERROR: Minion::myhealth is declared as private, can't access it outside of class. Should instead use Minion::get\_health(), which is public!

```
cout << "Bob ID: " << bob.myid; // This is fine, since Minion::myid is declared
public.
 return 0;
Y
```
3. Inferring the Interfaces

Given the following code snippet, infer what the class interface for the Goblin class is.

```
Goblin gunth("Gunth");
Hero arthur("Arthur");
int dmg = gunth.attack(arthur);cout << gunth.get_name() << " attacked " << arthur.get_name() << "!" << endl;
cout << "Damage: " << dmg << endl;
cout << "The goblin sings the song of his people: " << gunth.sing();
gunth.restore_health();
cout \langle\langle "The goblin restored health!\n");
return 0;
```

```
class Goblin {
// FILL ME IN!
// Note: There is some flexibility here, but here's one answer:
private:
  string myname; // In this class, all member vars should be private
public:
  Goblin(string name);
  string get name() const;
  int attack(Hero victim); // Note: returning double would work too
  string sing(); // Return type can be anything, but not void (ambiguous)
  void restore health(); // Return type can be anything (ambiguous)
}
Disclaimer: Later in the course, when we learn about functions, and passing by
reference, we will learn that it is much better to do:
  Goblin(const string& name);
  int attack(Hero& victim);
```
### 4. Fizzbuzz Lite

Write a program that asks the user for an integer. If the integer is divisible by 3, display "Fizz". If the integer is divisible by 5, display "Buzz". If it's divisible by both 3 and 5, then print "Fizzbuzz". Otherwise, simply display the number.

Hint: To check if an integer a is divisible by an integer b, use the mod operator. "(a  $% b$ ) == 0" is true when a is divisible by b.

#### **YOUR CODE HERE**

```
#include<iostream>
using namespace std;
int main() \{int n;
   cout << "Please input an integer: ";
   \sin \gg n;if (((n % 3) == 0) && ((n % 5) == 0)) {
       cout << "Fizzbuzz";
   }elseif((n%3)==0){
       cout << "Fizz";
    }elseif((n%5)==0){
       cout << "Buzz";
    }else{
       \cot < n;
    }
   return 0;
}
```
5. If only...

What is the output of the following block of code? Assume all libraries/namespaces are defined.

```
int x = 1, y = 4;
if ((x % 2) == 0) {
  cout << "A";
} else if (y > 3)cout << "B";
if (x > y)cout << "C";
  cout<<"D";
cout \lt\lt (x == 1) ? "meow" : "bark");
if (x = 7)cout << "E";
cout \langle endl \langle "x is: "\langle \times x;
```
#### **[Solution]:**

BDmeowE xis:7

## 6. Don't Lose Your Head(er)!

Recall that we use header guards (#ifndef, #define, #endif) to avoid accidentally defining variables/classes multiple times. Consider the following header files:

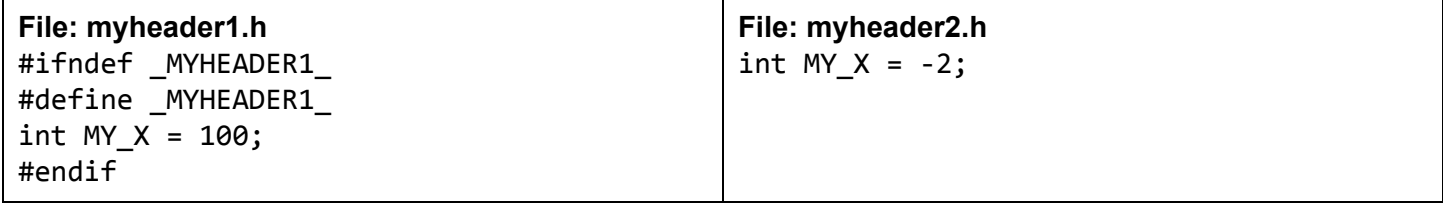

```
#include<iostream>
#include"myheader2.h"
int main() \{std::cout << "MY_X is: " << MY_X; return 0;
}
```
What is the output of the program? If it crashes, describe the crash.

MY  $X$  is: -2 Explanation: Even though two header files exist (myheader1.h, myheader2.h), we only include myheader2.h, so myheader1.h doesn't cause any problems with multiply-defined MY\_X.

Next, consider the following header files:

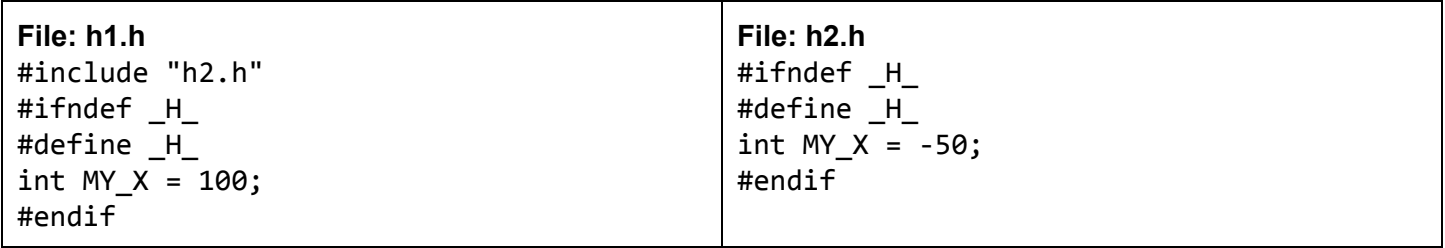

```
#include<iostream>
#include"h1.h"
int main() \{std::cout << "MY_X is: " << MY_X; return 0;
}
```
What is the output of the program? If it crashes, describe the crash.

```
MY X is: -50
Explanation: When we include "h1.h", the first thing h1.h does is include "h2.h". Notably, "h2.h" defines the
H preprocessor variable, then defines MY X.
When "h1.h" finishes including "h2.h", it sees that H_ is already defined (due to h2.h), and does *not*
process the code within its own header guard (ie "int MY X = 100;"). Thus, by using header guards, we
avoid a multiply-defined variable error/
```
## 7. Storage Wars

Recall that, in a computer, there are three places to store data: primary storage (ie RAM), registers, and secondary storage (ie hard disk). Compare and contrast these three components. In particular, what are the strengths/weaknesses of each component?

**[Solution]**: In order of size/capacity, from smallest to largest: registers, primary storage (RAM), secondary storage (hard disk). In 2016, we can store about a few dozen int's in registers. A laptop will typically have more than 8 GB of RAM, with a hard drive space of around 500 GB. However, the larger the storage is, the slower it is. Accessing a register is many times faster than accessing RAM, which is many many times faster than accessing the hard disk.

Also, secondary storage is for long-term (non-volatile) storage - data is not lost when power is shut down. However, primary storage and registers are volatile - data is lost when power is shut down.

## 8. Static Cling

For the following, insert **at most one**static\_castto make the expression evaluate to the desired value. Note that static\_cast may not be necessary!

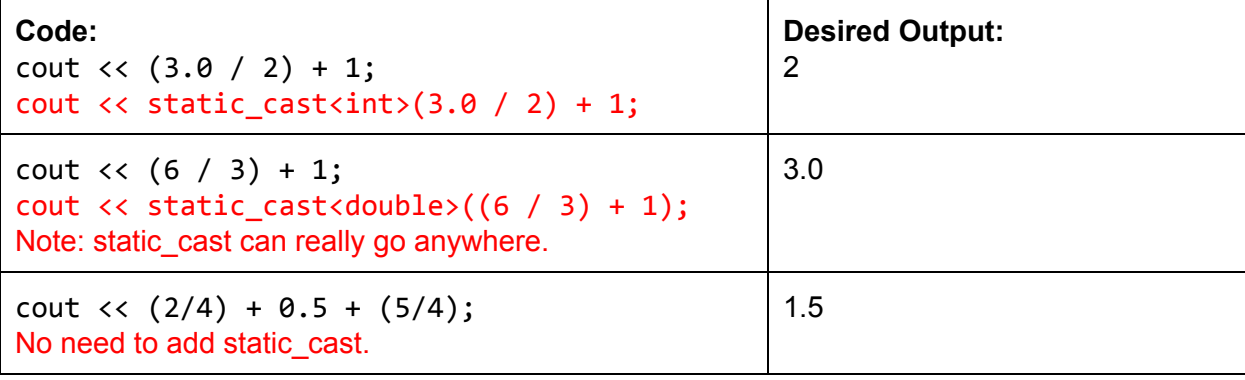

### 4. De Morgan

Determine if each row is logically equivalent. Assume that a, b, and c are integers defined elsewhere. If they are \*not\* logically equivalent, come up with values for a and b such that the left disagrees with the right. The first has been done for you.

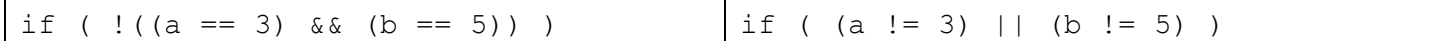

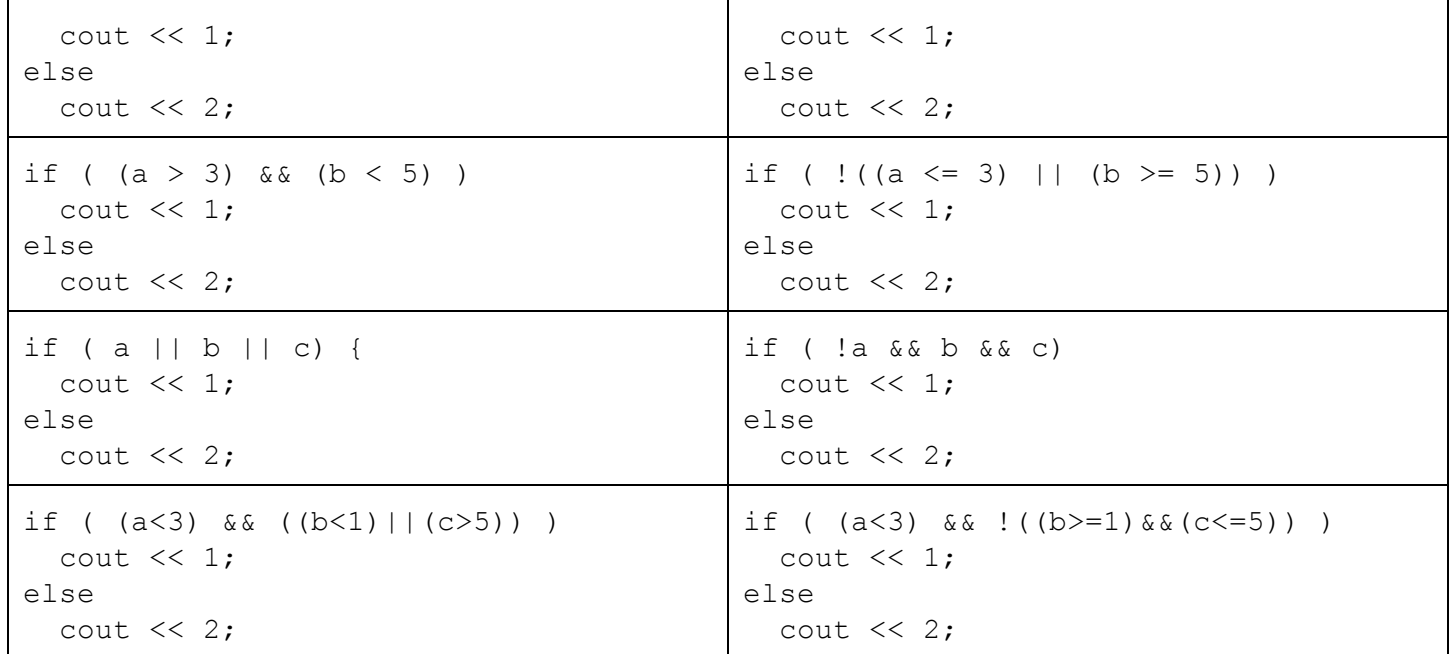

#### **Write Answers Here:**

(a) Logically Equivalent

(b) Logically Equivalent

(c) Not Logically Equivalent. a=1, b=0, c=0, left outputs 1, but right outputs 2.

(d) Logically Equivalent

#### 10. Re-re-repeat

Write a program that asks the user for a single word, and checks to see if the input word is a "repetition". A word is a repetition if it starts and ends with the same subword. For instance, the following are considered repetition words: cancan, tutu, mama, papa, aa, abab, zaazaa.

To illustrate, here are some example expected outputs for your program:

```
Please enter a word: cancan
The word 'cancan' is a repetition!
Please enter a word: powder
The word 'powder' is not a repetition.
```
#### **[Solution]**

```
#include <iostream>
#include <string>
using namespace std;
int main() {
  string wd;
  cout << "Please enter a word: ";
  \sin \gg wd;
  size t wdlen = wd.size();
  string wl = wd.substr(0, wd.size());
  string w2 = wd.substr((wd.size())/2);
  if (w1 == w2) {
    cout << "The word '" << wd << "' is a repetition!";
  } else {
```

```
cout \lt\lt "The word '" \lt\lt wd \lt\lt "' is not a repetition.";
  \rightarrowreturn 0;
\}
```